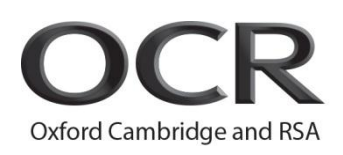

# OCR Entry Level Certificate in Computer Science (R354)

# Teachers' Handbook

Version 1: First assessment 2017

# **Contents**

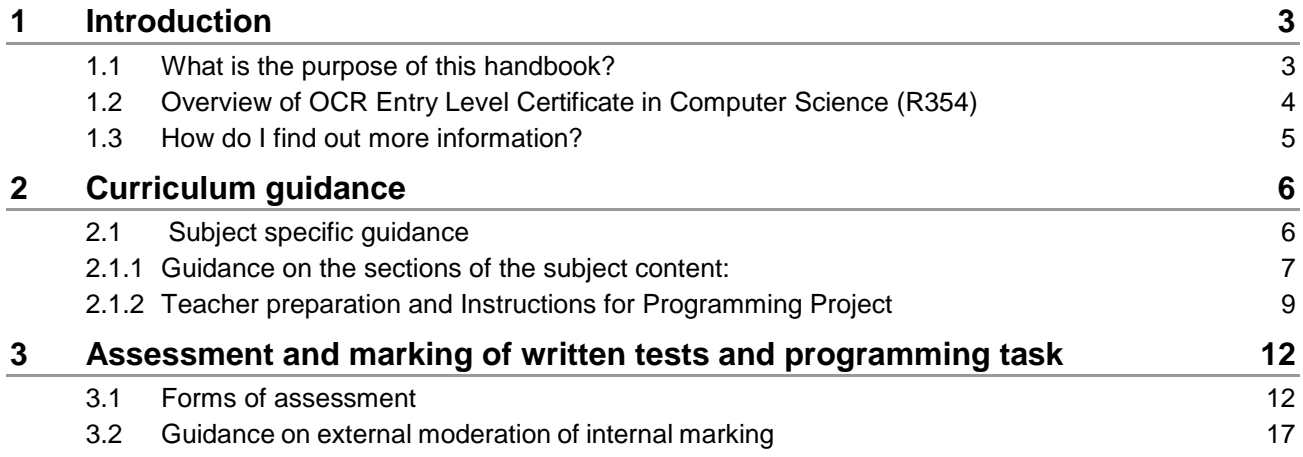

## <span id="page-2-0"></span>1 Introduction

### <span id="page-2-1"></span>1.1 What is the purpose of this handbook?

Our Entry Level Certificate in Computer Science has been redesigned for first teaching in September 2016. It sits with the new GCSE (9–1) in Computer Science, enabling us to offer a coherent package for you and your learners.

This is an exciting, broad-based specification for you and your learners, which aims to make Computer Science engaging for learners and encourage them to achieve more. The practical possibilities are wide ranging and should enable every learner to find things they can engage with.

This Teachers' Handbook plays a dual role with the specification itself. The 'Entry Level Certificate in Computer Science' specification and this Teachers' Handbook contain information on which the assessment is based; the specification indicates what content, skills and programming techniques need to be covered and is supported by the Teachers' Handbook. At all times therefore, the Teachers' Handbook should be read in conjunction with the specification. If there is any contradiction found between the Handbook and the specification it is the specification that takes precedence.

## <span id="page-3-0"></span>1.2 Overview of OCR Entry Level Certificate in Computer Science (R354)

Learners must complete all three parts of the subject content which makes up 100% of the assessment.

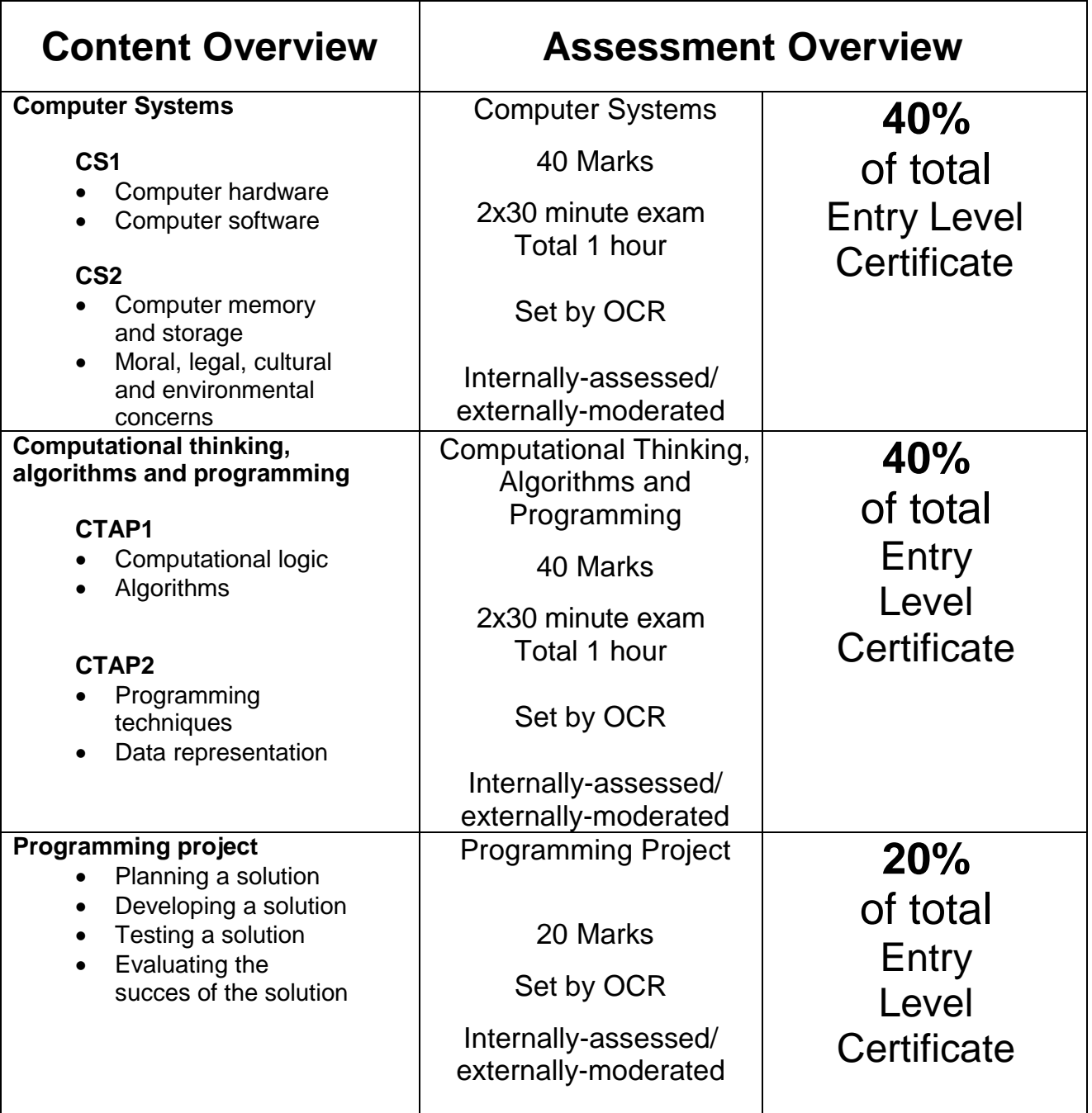

## <span id="page-4-0"></span>1.3 How do I find out more information?

If you are already using OCR specifications you can contact us at: [www.ocr.org.uk](http://www.ocr.org.uk/)

If you are not already a registered OCR centre then you can find out more information on the benefits of becoming one at: [www.ocr.org.uk](http://www.ocr.org.uk/)

If you are not yet an approved centre and would like to become one, go to: [www.ocr.org.uk](http://www.ocr.org.uk/)

Want to find out more?

Ask subject specialists:

Email: [computerscience@ocr.org.uk](mailto:computerscience@ocr.org.uk)

Teacher support:

[www.ocr.org.uk/computerscience](http://www.ocr.org.uk/computerscience)

Phone: 01223 553998

Twitter: [@OCR\\_ict](https://twitter.com/ocr_ict) 

# <span id="page-5-0"></span>Curriculum guidance

The Entry Level Certificate in Computer Science should introduce learners to the fundamental concepts of computer science. Learners choose a programming project task from a range of OCR released programming projects and complete two written tests for other sections of the subject content. Please see the specification for detailed subject content.

It is important that candidates have sufficient depth of knowledge and understanding, combined with developed computational skills, to meet the demands of the internal assessment. The Entry Level Computer Science specification provides learners with opportunities to become more familiar with practical applications of computer science.

This course is designed to provide learners with a broad understanding of the world of Computer Science and encourage them to develop computational thinking, algorithm and programming skills. The scheme of assessment for the Entry Level Certificate in Computer Science will prepare learners for GCSE by covering some content that is similar to the GCSE (9–1) Computer Science and this provides a firm foundation from which learners may make informed decisions about progressing on to a GCSE (9–1) Computer Science or alternatively, a Vocational IT qualification. This means that learners taking an Entry Level Certificate and learners taking the GCSE can be taught together – essentially meaning co-teachability.

The Entry Level Certificate may also be suitable for candidates who need to transfer mid-course from the GCSE (9–1) Computer Science qualification at any stage, so as to focus more on the basic knowledge of Computer Science.

As well as main-stream centres, the Entry Level Certificate will appeal to non-school centres such as young offender institutions, hospital school or Pupil Referral Units etc.

<span id="page-5-1"></span>It is essential that guidance is followed by all centres to ensure the authenticity of work submitted and to guard against plagiarism. All practical work marked as part of the internal assessment should be undertaken in supervised conditions and marked with reference to the assessment criteria

## 2.1 Subject specific guidance

The subject content for R354 is made up of three sections that learners must complete in order to obtain an Entry Level Certificate in Computer Science. The examination of these three sections will be internally assessed and externally moderated.

- There are four written tests in total, 30 minutes each, as listed below:
	- Computer Systems CS1 and CS 2 **OR** CS 3 and CS 4
	- Computational Thinking, Algorithms and Programming CTAP1 and CTAP2 **OR** CTAP3 and CTAP 4

It is important to note that CS1 and CS2 form one assessment of Computer Systems, and CS3 and CS4 form an alternative (re-sit) assessment of Computer Systems. Therefore, you must submit these papers as a unit and cannot mix. For example, you cannot submit CS1 and CS4 for Computer Systems. However, you may submit CS1 & CS2 for Computer Systems, and then CS3 & CS4 for Computational Thinking, Algorithms and Programming.

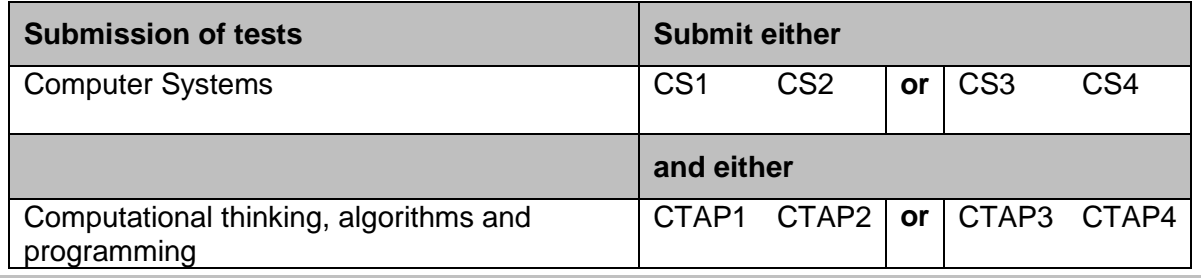

There are various methods for completing the assessment required in this qualification. Teachers can set the assessment tests for topics when they think the learners are ready. If the learners complete the assessment early, they can stop and the assessment can be marked.

In preparation for the assessment, teachers must allow sufficient teaching time to increase the learners' depth of knowledge and understanding of the subject content. The method of delivery is up to the teachers' discretion. The theory can be taught as individual sections before learners take the tests. Alternatively, it can be taught as a larger section where learners complete both CS1 and CS2 for a complete section for the computer systems or CTAP1 and CTAP2 for a complete section for the Computational Thinking, Algorithms and Programming.

The tests are available for downloading from Interchange. Tests are marked by the teacher, internally, using mark schemes provided by OCR and submitted to OCR, together with all other sections, as required in the specification. OCR will then externally verify the marks awarded. This is different from externally assessed tests.

Learners must complete a programming project, using any suitable programming language, from the 3 OCR released programming projects and submit this for internal moderation / marking. Learners should be taught all of the programming techniques before undertaking the programming project. The programming language used by learners may be:

- Drag and drop, for example:
	- o Scratch
	- o Gamemaker
	- o Greenfoot
	- o BYOB
	- o AppInventor
- Textually derived, for example:
	- o Python
	- o Small Basic
	- o Visual Basic / NET
	- o Java Script
	- o Java
	- $\circ$  C# or other C family language
	- o BASH
	- o Delphi / Pascal / Lazarus

### <span id="page-6-0"></span>2.1.1 Guidance on the sections of the subject content:

The content of **Computer Systems** is broken down into four sub-sections of which two subsections are included in CS1 and the other two sub sections are included in CS2. There are two sets of test papers covering the 'Computer Systems' content. One set would be used as the test and the second set can be used as a re-sit, if required.

- CS1 and CS3 will cover the subject content from the Computer Hardware and Computer Software sub-sections
- CS2 and CS4 will cover the subject content from the Computer memory and storage and Moral, legal and environmental concerns sub-sections.

The content of the **Computational thinking, Algorithms and Programming** is broken down to four sub sections, of which two sub sections are included in CTAP1 and the other two sub sections are included in CTAP2. There are two sets of test papers covering the 'Computational thinking, Algorithms and Programming' content. One set would be used as the test and the second set can be used as a re-sit, if required.

- CTAP1 and CTAP3 will cover the subject content from the Computational Logic and Algorithms sub-sections
- CTAP2 and CTAP4 will cover the subject content from the Programming Techniques and Data Representation sub-sections.

The **Programming Project,** provided by OCR, will be released through Interchange for teachers to download. Learners may use a programming project from OCR set projects, or you may set one project from OCR released projects for a whole group of learners. An iterative process for developing a coded programming project will be most suitable for learners. The tasks will provide opportunities for the learners to demonstrate their practical ability in the skills outlined in the specification.

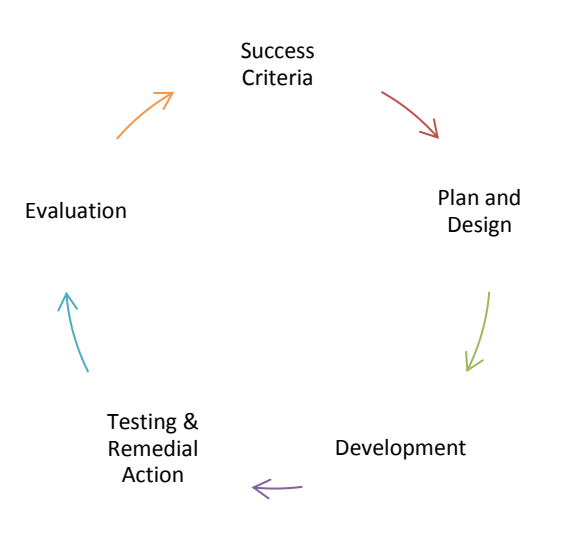

Learners will need to create suitable algorithms which will provide a solution to the problems identified in the project. They will then code their solution in a suitable programming language. The solution must be tested at each stage to ensure they solve the stated problem and learners must use a suitable test plan with appropriate test data.

### <span id="page-8-0"></span>2.1.2 Teacher preparation and Instructions for Programming Project

Learners will be expected to plan, design, develop, test and evaluate a simple coded program as part of the programming project completion. There will be no specialised hardware required for the programming project task completion by learners. The programming task can be solved using one of the following programming languages:

Drag and drop, for example:

Scratch<https://scratch.mit.edu/> GameMaker<http://www.yoyogames.com/gamemaker> Greenfoot<http://www.greenfoot.org/door> Snap<http://snap.berkeley.edu/> (Formerly BYOB)

Textually derived, for example:

Python<https://www.python.org/> or<https://www.codecademy.com/learn/python> Small Basic<http://smallbasic.com/> Visual Basic / .NET<https://msdn.microsoft.com/en-gb/library/2x7h1hfk.aspx> Java<http://www.oracle.com/technetwork/java/index-138747.html> JavaScript [http://docs.oracle.com/javase/6/docs/technotes/guides/scripting/programmer\\_guide/](http://docs.oracle.com/javase/6/docs/technotes/guides/scripting/programmer_guide/) C# or other C family language [https://msdn.microsoft.com/en-us/library/aa288436\(v=vs.71\).aspx](https://msdn.microsoft.com/en-us/library/aa288436(v=vs.71).aspx)

Before learners start a programming project, it is recommended that the teacher works through it themselves, so that they can anticipate any areas learners may find particularly challenging.

### Specific Skills, Knowledge and Understanding:

#### **Programming techniques:**

Learners should have studied the following programming techniques before starting the programming project:

- Identify and use variables, operators, inputs, outputs and assignments
- Understand and use the three basic programming constructs used to control the flow of a program:
	- o Sequence
	- o Selection
		- **IF Statements**
	- o Iteration
		- Count and condition controlled loops: WHILE and FOR
- Understand and use basic string manipulation
	- o Concatenation only
- Use different types of data:
	- o Integer
	- o Boolean
	- o Real numbers
	- o Text
	- o Character and string
- Define and use arrays (or equivalent) as appropriate when solving problems
	- $\circ$  one dimensional arrays (or similar)
- Use the common Arithmetic operators
- Use the common Boolean operators

#### **How to decide on their success criteria:**

Learners will need to read and understand each part of the task from the project to be able to state 'what the solution at that point should do' while creating their success criteria. An example is shared below:

e.g. "Extend your program to allow users to play up to 5 turns."

*Success Criteria:*

- 1. Create code to allow 5 turns to be played
- 2. Let the user know what turn they are on
- 3. Ask user if they want to play another turn
- 4. Ensure that the user types Yes or No
- 5. Ensure that 5 turns at most are allowed

#### **How to plan a programming project:**

Learners need to create a plan for the programming project in order to meet their success criteria. This could be done using flowchart, pseudocode or a combination of both. It must be a design. It is not acceptable to present the completed solution or reverse engineered code as a plan.

#### **How to develop a solution using programming language:**

Learners choose a programming language from the earlier list to develop a coded solution to the task. They must evidence iterative development of their codes used to get their final solution and add comments where appropriate.

An example of how to insert comment in Scratch programming language is done by right clicking on the work area and selecting add comment –

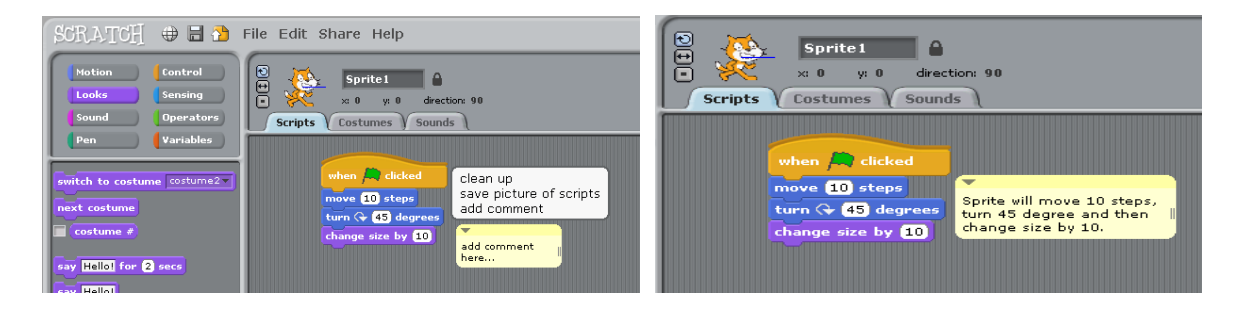

There are other ways to insert comments within different programming languages if learners choose to use another programming language as listed above.

Learners do not need to screen shot every line of code they create – but rather sections of code. They should focus on describing the steps they took in general, but also highlighting any unique points their code may have.

As learners progress through the task, it is likely that their final code will develop from their designs, either due to realisation of mistakes in the design, or decisions to make their code more efficient, etc. Showing this development is important – learners should be awarded credit in the design section, where they show re-design of earlier plans as they progress. The same applies later for testing.

#### **How to test and evaluate:**

Learners will test if the program works. While testing at this level is not expected to be exhaustive, it should be enough to ascertain that the code works for any expected situations / outcomes for the solution.

Most sections require candidates to test 'on the fly'. Some sections may require planning of a test table/section. Again, where candidates plan testing, and then adapt this later to be more thorough or due to edits in the designs themselves, credit should be awarded.

Evidence of programs running / solution work may be submitted using video or screenshots. All evidence must be submitted electronically.

#### **Assessment / Marking of Programming project:**

The programming project is assessed in the same way, whether it is solved using a textually derived programming language, or a drag and drop programming language. It is important to keep in mind that not every learner will be able to independently to produce a full working solution to the programming project. Near working and partial working solutions still generate credit within different mark bands, as described in the mark scheme.

There is no weighting placed on the efficiency of the program. If learners have used the listed constructs to achieve the specified outcome, then they meet the criteria, regardless of efficiency. Some learners are likely to require more support than others. The level of support will determine the mark band awarded. Where learners have received support, this should be noted in the Unit Recording Sheet (URS) and marks adjusted accordingly.

If a learner requires support in doing part of the task, and then demonstrates the same skill / programming technique later on with limited support, then they will gain more credit than a learner who needed significant support throughout the programming project.

#### **Guidance on the production of the Programming project:**

It is recommended that evidence is produced over several sessions, which may focus on a specific part of the programming project. These may be interspersed with opportunities to learn computer science related knowledge and develop appropriate practical skills.

Each candidate must produce individual and authentic evidence for the task. Centres may give support and guidance to candidates.

This support and guidance should focus on checking that candidates understand what is expected of them. It is not acceptable for centres to provide model or 'similar-but-different' solutions to the programming project.

In general, candidates must be guided on the use of information from other sources to ensure that confidentiality and intellectual property rights are maintained at all times. It is essential that any material used directly from a source is appropriately and rigorously referenced.

Candidates must observe certain procedures in the production of assessments:

- Screenshots, tables and graphs may be produced using appropriate ICT tools. These should be inserted into the written work at the appropriate place
- Any copied material must be suitably acknowledged
- Quotations must be clearly marked and a reference provided wherever possible

Work submitted for moderation or marking must be marked with the:

- centre number
- candidate number
- candidate name
- unit code and title
- assignment title

Work submitted in digital format (CD, DVD, USB Pen Drive or online) must be in a suitable file structure as detailed in Appendix 5e 'files' of the specification.

## <span id="page-11-0"></span>3 Assessment and marking of written tests and programming task

## <span id="page-11-1"></span>3.1 Forms of assessment

OCR's Entry Level Certificate in Computer Science is a single entry qualification consisting of three parts that are assessed by the centre and externally moderated by OCR. Learners must complete all three sections of the content of the qualification.

The starting point for marking the Assessment tests and the Programming Project is the mark scheme issued by OCR. These contain levels of criteria for the skills, knowledge and understanding that the candidate is required to demonstrate.

The assessment of the internally assessed task should be marked by the teacher according to the given marking criteria for the relevant task using a 'best fit' approach. For each of the assessment objectives, the descriptor provided in the marking criteria that most closely describes the quality of the work being marked should be selected.

Marking should be positive, rewarding achievement rather than penalising failure or omissions. The awarding of marks **must be** directly related to the marking criteria.

Teachers should use their professional judgement in selecting band descriptors that best describe the work of the learner to place them in the appropriate band for each assessment objective section. If there is any contradiction found between the Handbook and the specification it is the specification that takes precedence.

To select the most appropriate mark in the band descriptor, teachers should use the following guidance:

- where the learner's work convincingly meets the statement, a suitable 'best fit' mark within the highest mark band should be awarded
- where the learner's work adequately meets the statement, a suitable 'best fit' mark within the middle mark band should be awarded
- where the learner's work just meets the statement, a suitable 'best fit' mark within the lowest mark band should be awarded.

Teachers should use the full range of marks available to them and award full marks in any band for work which fully meets that descriptor.

There should be clear evidence that work has been attempted and some work produced. If a learner submits no work for a section of the content, then the learner should be indicated as being absent from that section. If a learner completes any work at all for the sections of the subject content, then the work should be assessed according to the marking criteria and the appropriate mark awarded, which may be zero.

The OCR set Programming Projects will be available on OCR's Interchange. Guidance on how to access these projects from Interchange is available on the OCR website at [http://www.ocr.org.uk/ocr-for/teachers/teachers-beta/interchange/interchange-step-by-step-guides/.](http://www.ocr.org.uk/ocr-for/teachers/teachers-beta/interchange/interchange-step-by-step-guides/) Centres must ensure that learners undertake a suitable project to use a programming language which allows full access to the programming techniques described within the specification. The Programming Projects will be set by OCR for centres to choose from for their Entry Level Certificate in Computer Science qualification.

There are 3 Assessment Objectives in OCR Entry Level Certificate in Computer Science. These are detailed in the table below. Learners are expected to:

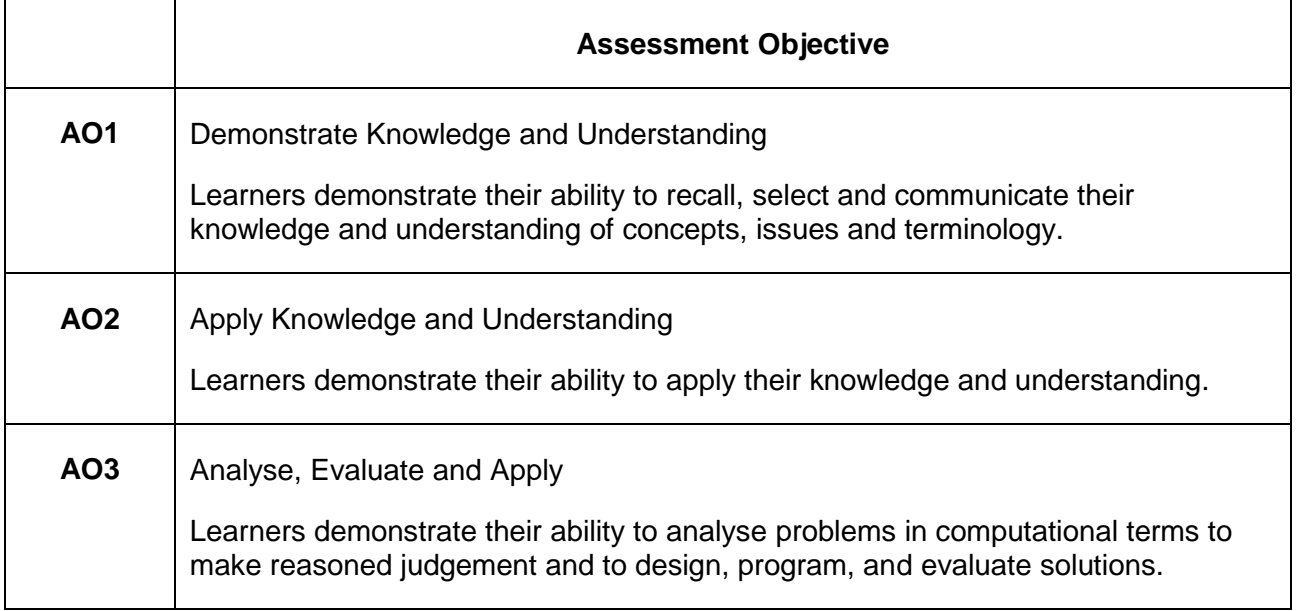

### **Success Criteria (0–3 marks available)**

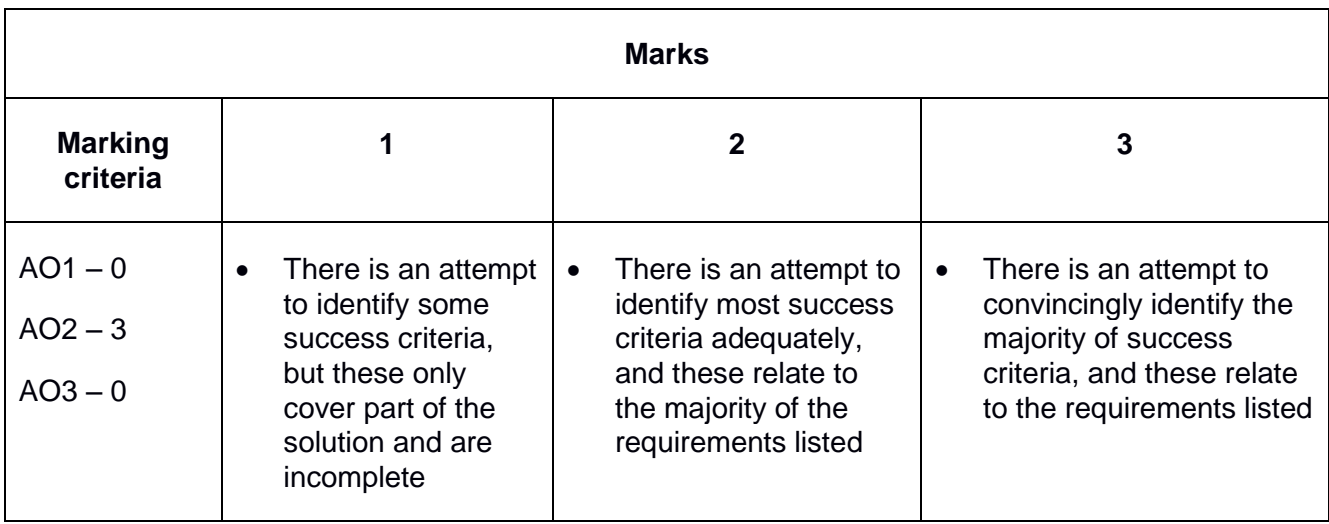

0 marks = no response or no response worthy of credit.

### **Planning and Design (0–6 marks available)**

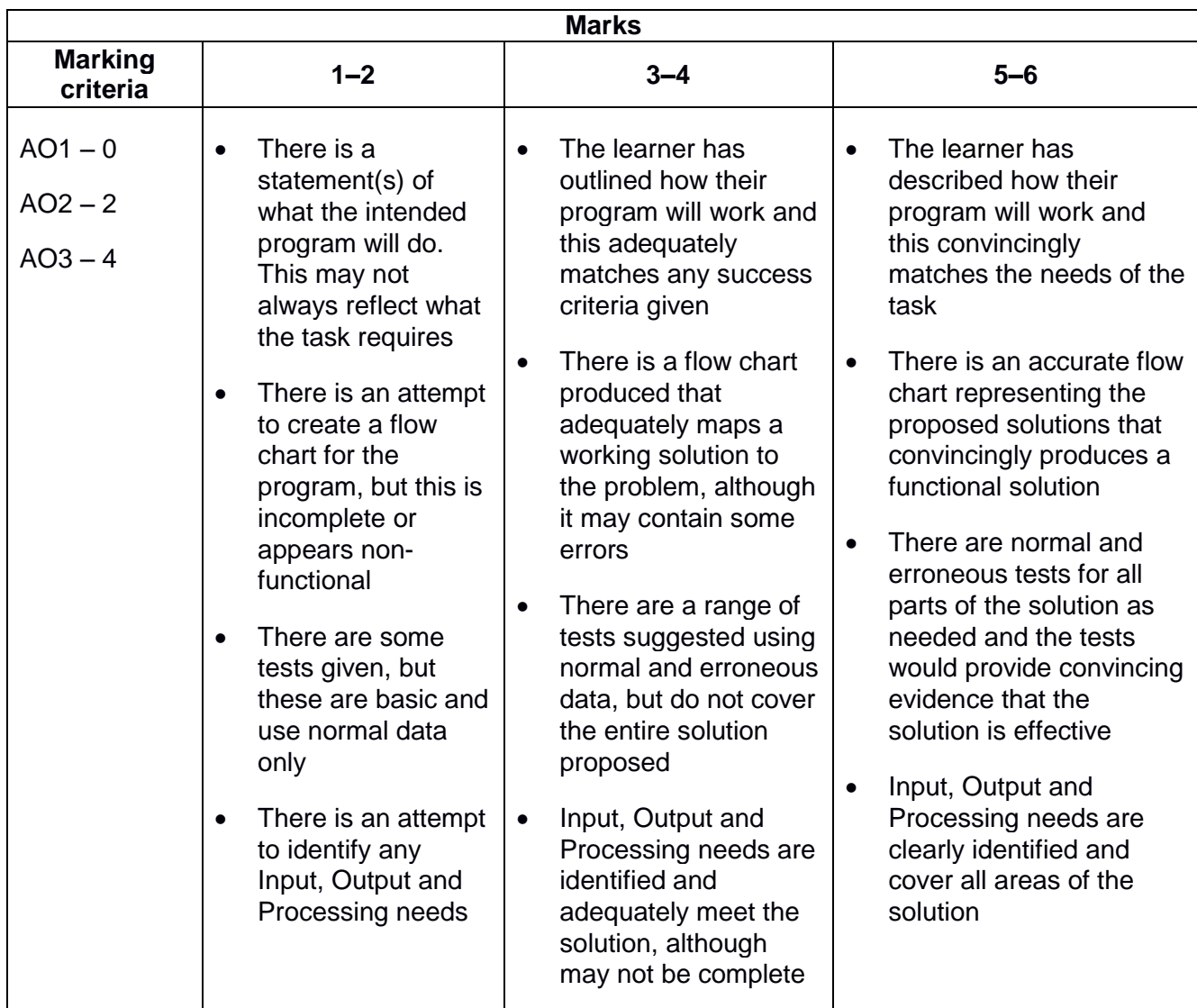

 $0 =$  no response or no response worthy of credit.

## **Development (0–5 marks available)**

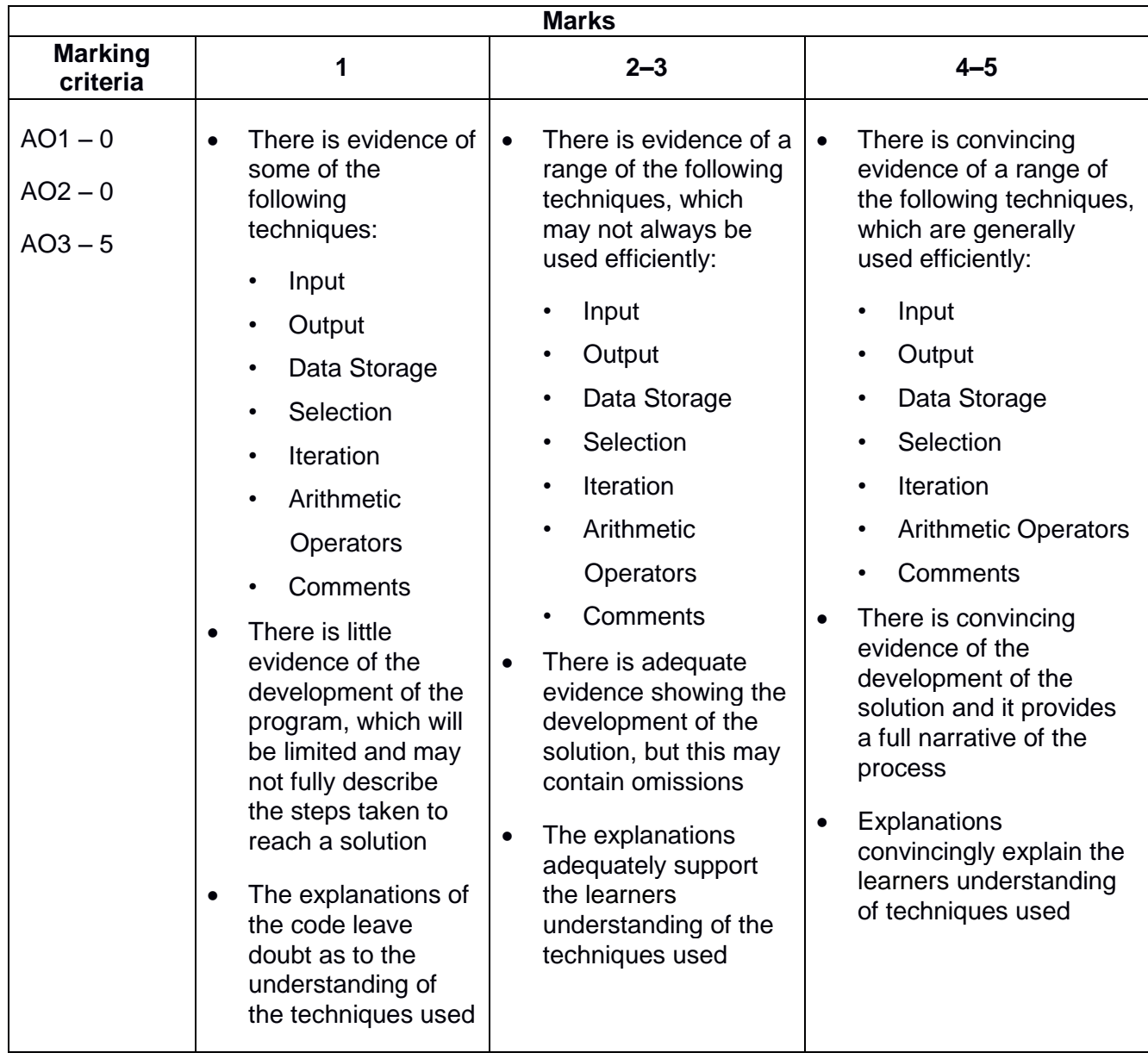

 $0 =$  no response or no response worthy of credit.

### **Testing and Remedial Actions (0–3 marks available)**

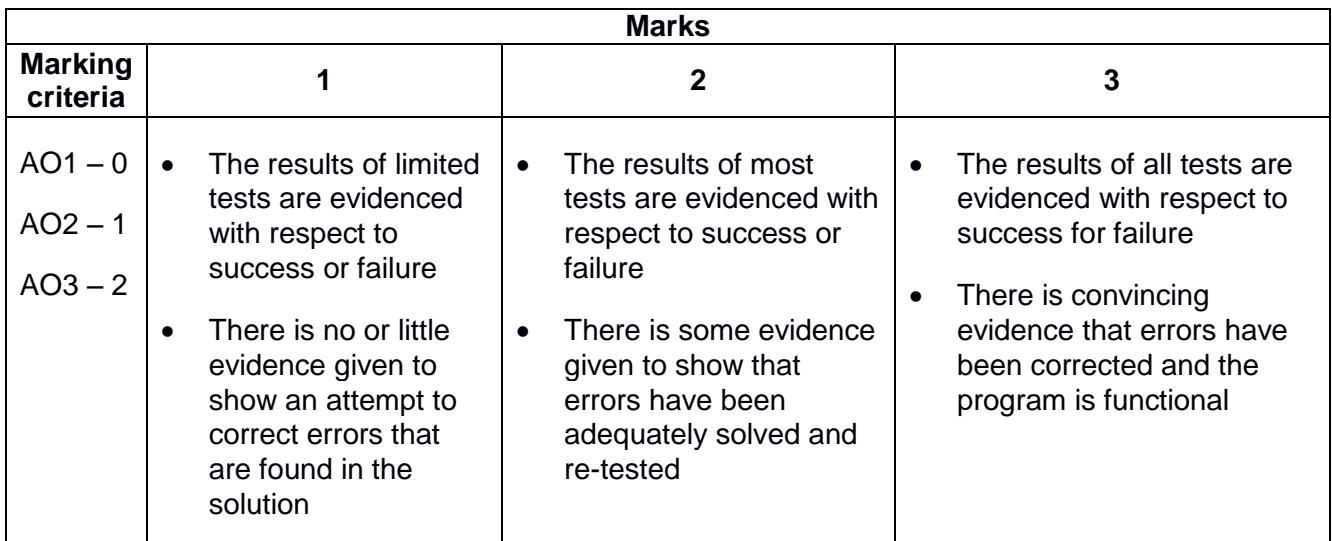

 $0 =$  no response or no response worthy of credit.

### **Evaluation (0–3 marks available)**

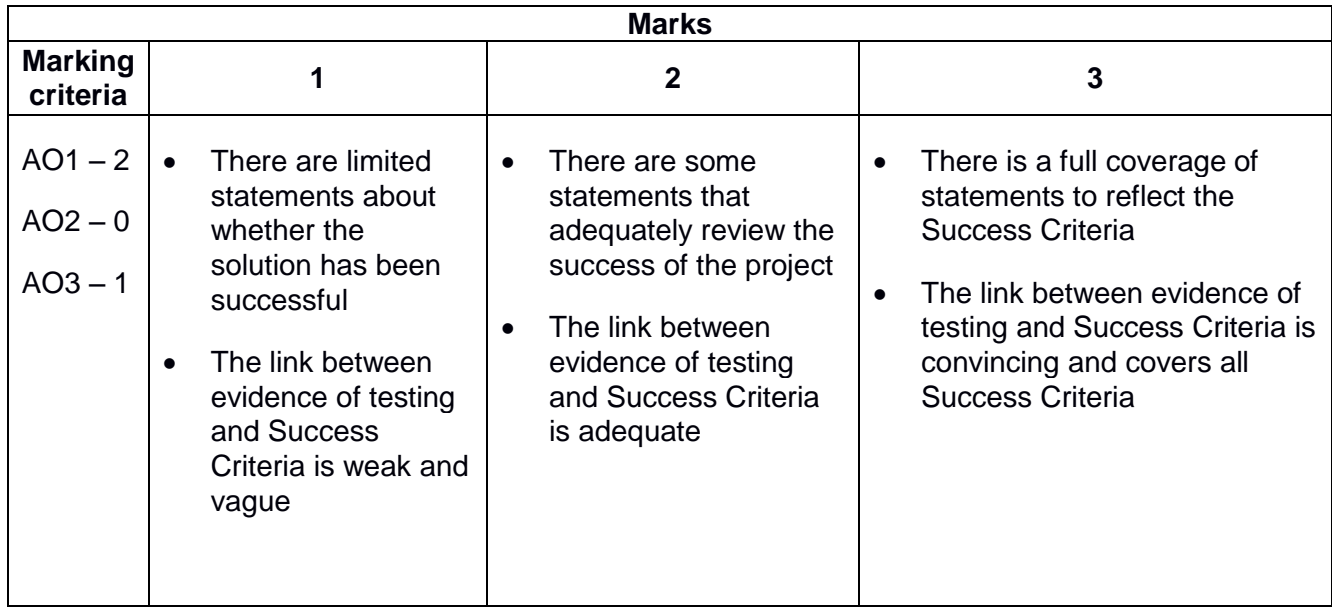

 $0 =$  no response or no response worthy of credit

### <span id="page-16-0"></span>3.2 Guidance on external moderation of internal marking

The purpose of moderation is to bring the marking of internally-assessed components in all participating centres to an agreed standard. This is achieved by checking a sample of each centre's marking of learner's work. Please make sure that learners and centre have declared that the work submitted for assessment is the learner's own work by completing a centre authentication for (CCS160 CS). Please see Section 4c of the specification for further details.

Following internal standardisation, centres submit marks to OCR and the moderator. If there are fewer than 10 learners, all the work should be submitted for moderation at the same time as marks are submitted.

Once marks have been submitted to OCR and your moderator, centres will receive a moderation sample request. Samples will include work from across the range of attainment of the learners' work.

There are two ways to submit a sample:

**Moderation via the OCR Repository** – Where you upload electronic copies of the work included in the sample to the OCR Repository and your moderator accesses the work from there.

**Postal moderation** – Where you post the sample of work to the moderator electronically using CD, DVD or USB Pen Drive. No paper based sample of work will be accepted for this qualification.

The method that will be used to submit the moderation sample must be specified when making entries. The relevant entry codes are given in Section 4a of the specification.

All learners' work must be submitted using the same entry option. It is not possible for centres to offer both options within the same series.

Centres will receive the outcome of moderation when the provisional results are issued. This will include:

**Moderation Adjustments Report** – Listing any scaling that has been applied to internally assessed components.

**Moderator Report to Centres** – A brief report by the moderator on the internal assessment of learners' work is sent to centre.

The command words below will be used consistently in all assessment materials and resources.

#### **1–3 marks**

**State -** Give a specific name, value or other brief answer without explanation or calculation.

**Calculate -** Obtain a numerical answer showing the relevant stages in the working.

**Identify -** Provide an answer from a number of possibilities. Recognize and state briefly a distinguishing factor or feature.

**Draw -** Produce (a [picture](http://www.oxforddictionaries.com/definition/english/%20%20%20%20%20%20%20%20%20%20%20%20http:/www.oxforddictionaries.com/definition/english/picture) or [diagram\)](http://www.oxforddictionaries.com/definition/english/%20%20%20%20%20%20%20%20%20%20%20%20http:/www.oxforddictionaries.com/definition/english/diagram) by making lines and marks [on paper](http://www.oxforddictionaries.com/definition/english/%20%20%20%20%20%20%20%20%20%20%20%20http:/www.oxforddictionaries.com/definition/english/paper) with a [pencil,](http://www.oxforddictionaries.com/definition/english/%20%20%20%20%20%20%20%20%20%20%20%20http:/www.oxforddictionaries.com/definition/english/pencil) pen, [etc.](http://www.oxforddictionaries.com/definition/english/%20%20%20%20%20%20%20%20%20%20%20%20http:/www.oxforddictionaries.com/definition/english/etc.)

**Add -** [Join](http://www.oxforddictionaries.com/definition/english/%20%20%20%20%20%20%20%20%20%20%20%20http:/www.oxforddictionaries.com/definition/english/join) something to something else so as to [increase](http://www.oxforddictionaries.com/definition/english/%20%20%20%20%20%20%20%20%20%20%20%20http:/www.oxforddictionaries.com/definition/english/increase) the [size,](http://www.oxforddictionaries.com/definition/english/%20%20%20%20%20%20%20%20%20%20%20%20http:/www.oxforddictionaries.com/definition/english/size#size) number, or [amount.](http://www.oxforddictionaries.com/definition/english/%20%20%20%20%20%20%20%20%20%20%20%20http:/www.oxforddictionaries.com/definition/english/amount)

**Define -** Give the precise meaning of a word, phrase, concept or physical quantity.

**Outline -** Give a brief account or summary.

#### **4–5 marks**

**Explain -** Give a detailed account including reasons or causes.

**Justify -** Give valid reasons or evidence to support an answer or conclusion.

**Analyse -** Break down in order to bring out the essential elements or structure. To identify parts and relationships, and to interpret information to reach conclusions.

**Compare -** Give an account of the similarities and differences between two (or more) items or situations, referring to both (all) of them throughout.

**Design -** Produce a plan, simulation or model.

#### **6 or more marks**

**Evaluate -** To assess the implications and limitations; to make judgments about the ideas, works, solutions or methods in relation to selected criteria.

**Discuss -** (**LOR**) Offer a considered and balanced review that includes a range of arguments, factors or hypotheses. Opinions or conclusions should be presented clearly and supported by appropriate evidence.

#### **Other – can be any number of marks**

**Write/ Rewrite** Mark [\(letters,](http://www.oxforddictionaries.com/definition/english/%20%20%20%20%20%20%20%20%20%20%20%20http:/www.oxforddictionaries.com/definition/english/letter) [words,](http://www.oxforddictionaries.com/definition/english/%20%20%20%20%20%20%20%20%20%20%20%20http:/www.oxforddictionaries.com/definition/english/word) or other [symbols\)](http://www.oxforddictionaries.com/definition/english/%20%20%20%20%20%20%20%20%20%20%20%20http:/www.oxforddictionaries.com/definition/english/symbol) on a [surface,](http://www.oxforddictionaries.com/definition/english/%20%20%20%20%20%20%20%20%20%20%20%20http:/www.oxforddictionaries.com/definition/english/surface) typically [paper,](http://www.oxforddictionaries.com/definition/english/%20%20%20%20%20%20%20%20%20%20%20%20http:/www.oxforddictionaries.com/definition/english/paper) with a pen, [pencil,](http://www.oxforddictionaries.com/definition/english/%20%20%20%20%20%20%20%20%20%20%20%20http:/www.oxforddictionaries.com/definition/english/pencil) or [similar](http://www.oxforddictionaries.com/definition/english/%20%20%20%20%20%20%20%20%20%20%20%20http:/www.oxforddictionaries.com/definition/english/similar) [implement/](http://www.oxforddictionaries.com/definition/english/%20%20%20%20%20%20%20%20%20%20%20%20http:/www.oxforddictionaries.com/definition/english/implement) [Write](http://www.oxforddictionaries.com/definition/english/%20%20%20%20%20%20%20%20%20%20%20%20http:/www.oxforddictionaries.com/definition/english/write) (something) [again](http://www.oxforddictionaries.com/definition/english/%20%20%20%20%20%20%20%20%20%20%20%20http:/www.oxforddictionaries.com/definition/english/again) so as to [alter](http://www.oxforddictionaries.com/definition/english/%20%20%20%20%20%20%20%20%20%20%20%20http:/www.oxforddictionaries.com/definition/english/alter) or [improve](http://www.oxforddictionaries.com/definition/english/%20%20%20%20%20%20%20%20%20%20%20%20http:/www.oxforddictionaries.com/definition/english/improve) it.

**Tick** Mark (an *item*) with a tick or [select](http://www.oxforddictionaries.com/definition/english/%20%20%20%20%20%20%20%20%20%20%20%20http:/www.oxforddictionaries.com/definition/english/select) (a box) on a form, [questionnaire,](http://www.oxforddictionaries.com/definition/english/%20%20%20%20%20%20%20%20%20%20%20%20http:/www.oxforddictionaries.com/definition/english/questionnaire) [etc.](http://www.oxforddictionaries.com/definition/english/%20%20%20%20%20%20%20%20%20%20%20%20http:/www.oxforddictionaries.com/definition/english/etc.) to indicate that something has been [chosen.](http://www.oxforddictionaries.com/definition/english/%20%20%20%20%20%20%20%20%20%20%20%20http:/www.oxforddictionaries.com/definition/english/choose)

**Complete** Provide all the [necessary](http://www.oxforddictionaries.com/definition/english/%20%20%20%20%20%20%20%20%20%20%20%20http:/www.oxforddictionaries.com/definition/english/necessary) or [appropriate](http://www.oxforddictionaries.com/definition/english/%20%20%20%20%20%20%20%20%20%20%20%20http:/www.oxforddictionaries.com/definition/english/appropriate) parts.

**Annotate** Add brief notes to a diagram or graph.

**Label** Add title, labels or brief explanation(s) to a diagram or graph.

**How** In what way or [manner;](http://www.oxforddictionaries.com/definition/english/%20%20%20%20%20%20%20%20%20%20%20%20http:/www.oxforddictionaries.com/definition/english/manner) by what [means.](http://www.oxforddictionaries.com/definition/english/%20%20%20%20%20%20%20%20%20%20%20%20http:/www.oxforddictionaries.com/definition/english/mean#mean-3) *Ideally – 'how much'/ 'what is' – should be preceded by a command word. E.g. 'identify how much' 'state what is'. However, in practice this language is not always accessible to GCSE level candidates and so words which are not strictly command words can be used. Please note only use those in the above list.*

**List** Give a sequence of brief answers with no explanation.

**Show** Give steps in a derivation or calculation.

**Solve** Obtain the answer(s) using algebraic and/or numerical and/or graphical methods.

### Pseudocode, Boolean logic and Flowcharts

The following guide enables teachers to introduce learners on using pseudocode. Learners are not expected to memorise the syntax of this pseudocode and, when asked, may provide answers in any style of pseudocode they choose providing its meaning could be reasonably inferred by a competent programmer.

The guide below shows languages and Boolean logic that will be used in the internal assessments and indicates the limits and scope of each. Centres are free to go beyond these parameters.

#### **Variables and constants**

Variables and constants are assigned using the = operator.

 $x=3$ 

name="Bob"

Variables and constants are declared the first time a value is assigned. They assume the data type of the value they are given.

Variables and constants that are declared inside a function or procedure are local to that subroutine.

Variables in the main program can be made global with the keyword  $q$ lobal.

global userid = 123

Variables in the main program can be made constant with the keyword const.

const vat  $= 20$ 

#### **Outputting to screen**

print(*string*)

print(variable)

#### Example

```
print("hello")
```
print(*myAge*)

#### **Taking Input from User**

*variable*=input(*prompt to user*)

Example

name=input("Please enter your name")

#### **Iteration – count-controlled**

for  $i=0$  to  $7$ 

print("Hello")

next i

Will print hello 8 times (0-7 inclusive)

#### **Iteration – condition-controlled**

```
while answer!="computer" 
      answer=input("What is the password?")
endwhile
do
      answer=input("What is the password?")
until answer=="computer"
```
#### **Logical operators**

AND OR NOT

e.g.

```
while x<=5 AND flag==false
```
#### **Comparison operators**

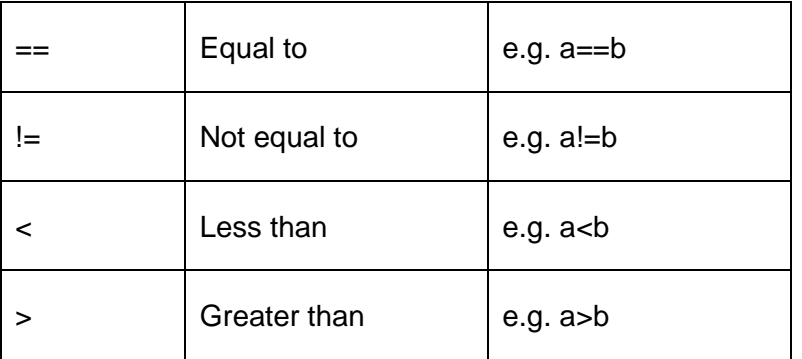

#### **Arithmetic operators**

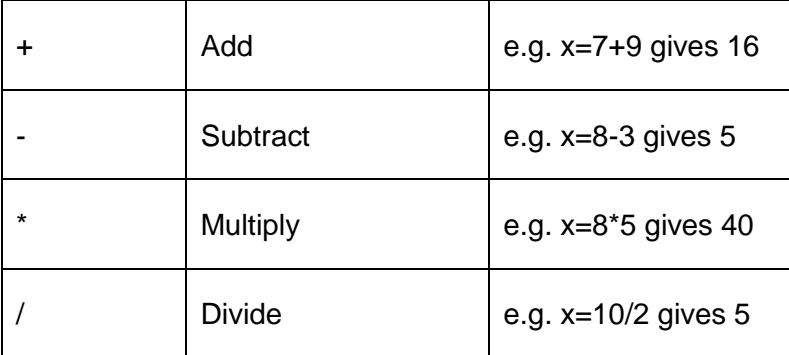

#### **Selection**

Selection will be carried out with if/else.

```
if/else
if entry=="a" then
      print("You selected A")
elseif entry=="b" then
      print("You selected B")
else
```
print("Unrecognised selection")

endif

#### **Arrays**

Arrays will be 0 based and declared with the keyword array.

```
array names[5]
names[0]="Ahmad"
names[1]="Ben"
names[2]="Catherine"
names[3]="Dana"
names[4]="Elijah"
print(names[3])
```
#### **Comments**

#### Comments are denoted by //

print("Hello World") //This is a comment about hello world

#### **Boolean algebra**

When Boolean algebra is used in questions, the notation described below will be used.

AND – Conjunction **OR – Disjunction NOT – Negation** 

B

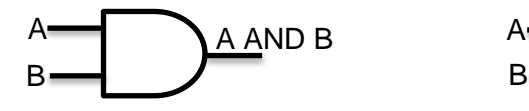

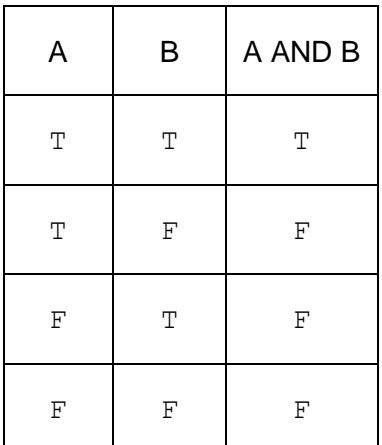

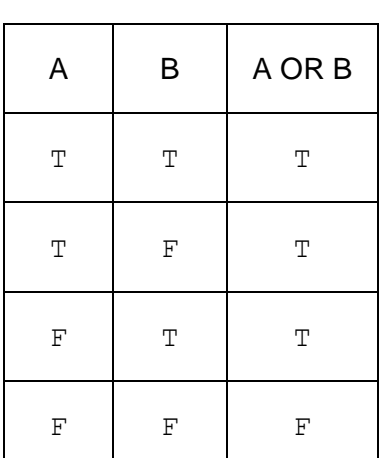

A OR B

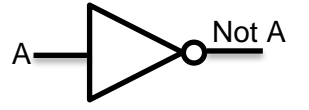

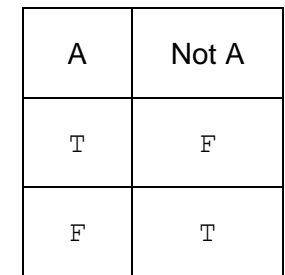

#### **Flowcharts**

Flow charts like pseudocode are informal but the most common flowchart shapes are:

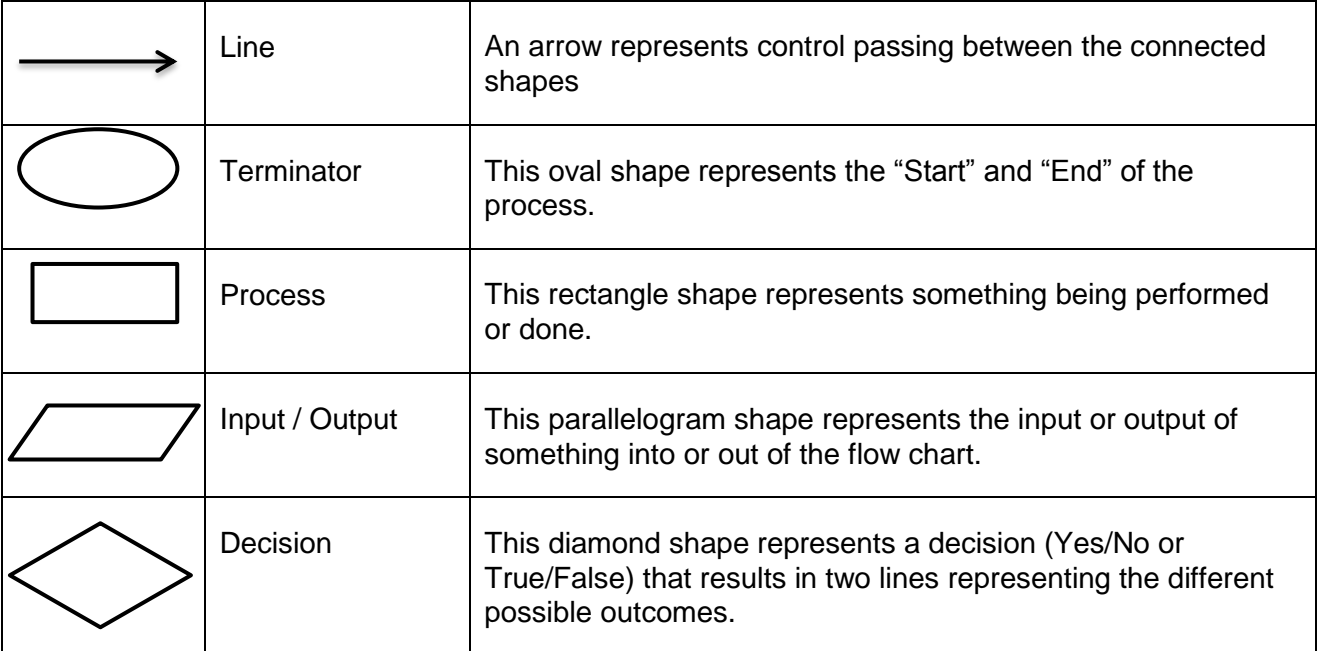

There are a huge number of resources on the web and these, of course, are changing all the time. In particular, teachers are reminded that groups such as CAS (Computers at School) <http://community.computingatschool.org.uk/door> and the American CSTA (Computer Science Teachers Association)<http://www.csteachers.org/> are active in putting members in touch with up to the minute and exciting resources to back up the teaching of what is perhaps the most vibrant subject available to students.

#### **Raspberry Pi:**

The official Raspberry Pi website has forums and updates on developments. It is also a great place to see what people have been creating with the Raspberry Pi [www.raspberrypi.org](http://www.raspberrypi.org/) We have worked in collaboration with Raspberry Pi and with leading practitioners to create resources to support the use of the Raspberry Pi in the classroom. You will find tutorials, a series of Classroom Challenges, a Resources Link detailing suitable external resources relating to the Raspberry Pi, plus additional items on our website. [www.ocr.org.uk/raspberrypi](http://www.ocr.org.uk/raspberrypi)

#### **Cambridge OCR GCSE Computer Science MOOC:**

GCSE Computer Science MOOC (Massive Open Online Course) is an open FREE online computer science learning gateway with lots of videos and activity sheets available to download to teachers and learners<http://www.cambridgegcsecomputing.org/>

#### **Cambridge University Press (CUP):**

CUP is the official publishing partners for OCR and have developed an online learning and textbook to support the GCSE Computer Science specification. It contains a range of resources covering all aspects of the specification<http://www.cambridge.org/gb/education>

#### **Hodder Dynamic Learning:**

Hodder is the official publishing partners for OCR and have developed a dynamic learning website to support the GCSE Computing specification. It contains a range of resources covering all aspects of the specification [http://www.dynamic-learning.co.uk](http://www.dynamic-learning.co.uk/)

#### **Little Man Computer:**

Just one of several online working demonstrations of how memory and the processor interact <http://www.yorku.ca/sychen/research/LMC/>

#### **BBC Online Teaching and Learning Resources:**

BBC has produced a lot of resources to help learners with developing their computational thinking and programming at all Key Stages<http://www.bbc.co.uk/education/subjects/z34k7ty>

#### **Industry Publications:**

There are many industry magazines which put computing into a work related context. As well as many articles and features on contemporary issues, it is useful to look at the jobs sections to see what skills are actually in demand at the moment.<http://www.computerweekly.com/Home/> <http://www.computing.co.uk/>

#### **Bletchley Park Museum:**

A visit to the Bletchley Park Museum always provides a stimulating background to the history and importance of computing<http://www.bletchleypark.org.uk/>

#### **Dick Baldwin:**

Programming tutorials for various languages including some excellent SCRATCH tutorials <http://www.dickbaldwin.com/toc.htm>

#### **GameMaker:**

<http://www.yoyogames.com/gamemaker>

#### **Greenfoot:**

Environment for introducing object oriented programming <http://www.greenfoot.org/index.html>

**Snap (BYOB)**: Snap is a visual drag-and-drop programming language<http://snap.berkeley.edu/>

#### **RoboMind:**

Programmable robot environment<http://www.robomind.net/en/index.html>

#### **Scratch:**

Great resource from MIT for introducing programming that uses colour coded snap together blocks to create sequences of instructions. A good starting point for developing the logical programming processes not hindered by the syntax barrier<http://scratch.mit.edu/> <http://info.scratch.mit.edu/Educators>

#### **Python:**

Python is a programming language that lets you work more quickly and integrate your systems more effectively. Python is an easy to learn programming environment<https://www.python.org/> <https://www.codecademy.com/learn/python>

#### **For further resources to support teaching Python:**

<http://www.learnpython.org/> <http://docs.python-guide.org/en/latest/intro/learning/>

#### **Small Basic:**

A simple 3rd generation BASIC<http://smallbasic.com/> <https://www.visualstudio.com/products/visual-studio-express-vs>

#### **Visual Basic / .net:**

Standard free visual.net environment programming language and support <https://msdn.microsoft.com/en-gb/library/2x7h1hfk.aspx>

#### **Java:**

<http://www.oracle.com/technetwork/java/index-138747.html>

#### **JavaScript:**

[http://docs.oracle.com/javase/6/docs/technotes/guides/scripting/programmer\\_guide/](http://docs.oracle.com/javase/6/docs/technotes/guides/scripting/programmer_guide/)

#### **C# or other C family language:**

[https://msdn.microsoft.com/en-us/library/aa288436\(v=vs.71\).aspx](https://msdn.microsoft.com/en-us/library/aa288436(v=vs.71).aspx)

### Frequently Asked Questions (FAQ)

#### Programming

*Do I have to use the Programming Projects issued by OCR?* Yes, you must use one of the Programming Projects released by OCR through Interchange.

#### *Can I use any Programming Language?*

The choice of language is entirely up to teacher, providing it is capable of solving the programming project task in a way that meets the assessment criteria. Please use drag-and-drop or textually derived Programming language to solve the Programming project. It is listed in Section 2d of the specification and Section 2.1 within the Teachers' Handbook.

#### *Can candidates work in groups for this task?*

No, candidates are expected to tackle the programming project individually.

#### *Is this controlled assessment?*

No, but teachers must maintain the integrity of the assessment for Entry Level Certificate in Computer Science.